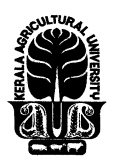

## KERALA AGRICULTURAL UNIVERSITY

Main Campus, Vellanikkara, Thrissur – 680656

## **No.Acad/D/ 2017/101/ 18338 (i)**

## NOTIFICATION

 Sub: - KAU – Academic ( Examinations ) UG – Results of One Time Re Examination 2018 – I Phase – I <sup>st</sup>, III<sup>rd</sup> & V<sup>th</sup> semesters – 2014 Admissions semester VII – B Sc. (Hons. ) Ag. Degree Programme , College of Agriculture, Vellayani – notified – reg

Ref :- 1)Time Table Notification of even No. Dtd. 04/12/2017 .

 2) Report of the Internal marks from the Dean (Agri) , College of Agriculture, Vellayani vide Lr.No AW/14/2014/UG dt 27/02/2018.

\*\*\*\*\*\*\*\*

As per the report of the Internal marks received vide reference cited  $II<sup>nd</sup>$ , the one time re - examination results ( I Phase – I <sup>st</sup>, III<sup>rd</sup> & V<sup>th</sup> semesters ) of the students appeared for VII<sup>th</sup> Semester 2014 Admission of B Sc. (Hons. )Ag. Degree Programme, College of Agriculture, Vellayani for the year 2018 is hereby notified. Tabulated statement of marks along with the grade reports are appended herewith. Last date of receipt of application for revaluation if any with fee at the college office should be within **15 ( fifteen )** days from the date of this notification & these applications should be reached to the university within **7( Seven )** days from the last date of receipt of application for revaluation at the college.

Controller of Examinations

Encl:- As above.

To

The Dean (Agri) , College of Agriculture, Vellayani. The Officer i/c of Academic Matters, College of Agriculture, Vellayani .

## Copy to:-

 Steno to Controller of Examinations/Steno to Director (Academic&PG Studies)/Professor (Academic) HQ)/Dy.Registrar (Acad.)/Result Folder/SO,Acad(A)/ SO, Acad(D)/Junior Programmer( Acad, Hqrs) /Stock File/Website/ Spare.

http://eoffice.kau.in/

KAU,Vellanikkara , Thrissur

ellanikkara,